### **Plan du cours**

Virginie Gabrel (b220ter) gabrel@lamsade.dauphine.fr

- Qu'est-ce que la Recherche Opérationnelle ?
	- Champs d' application
	- Méthodologie utilisée en RO
	- Outils scientifiques utilisés
- Excel : un outil d' Aide à la Décision

Le solveur d'Excel

### Un problème d' allocation de ressources limitées

- Une entreprise sidérurgique a reçu commande de 5 tonnes d'acier. Les teneurs de cet acier en différents éléments chimiques doivent se trouver dans les fourchettes suivantes :
	- Proportion de carbone entre 2% et 3%
	- Proportion de cuivre entre 0.4% et 0.6%
	- Proportion de manganèse entre 1.2% et 1.65%
- Pour fabriquer cet acier, l'entreprise dispose de 7 matières premières.

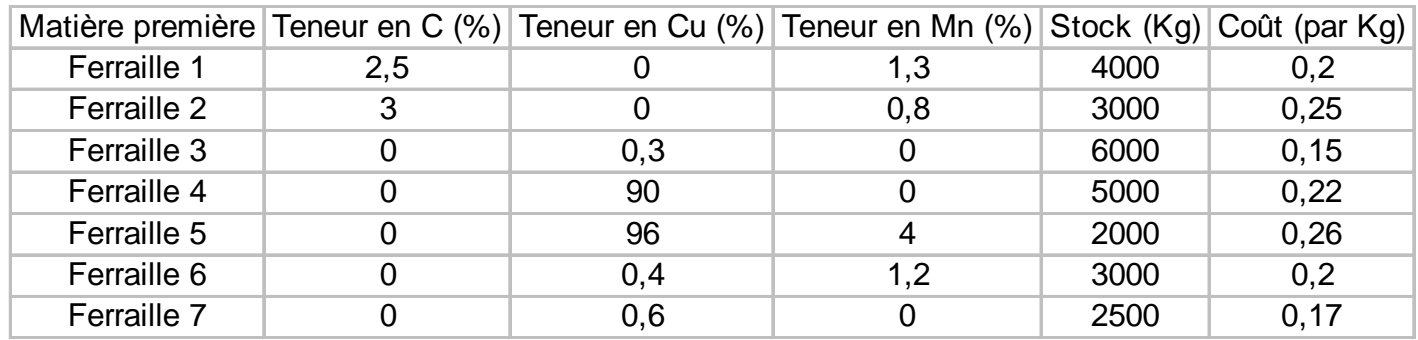

Déterminer les quantités de ferrailles à mélanger pour obtenir la commande souhaitée par le client au meilleur coût.

# Un problème d'ordonnancement

La mise en exploitation d'un nouveau gisement minier demande l'exécution d'un certain nombre de tâches:

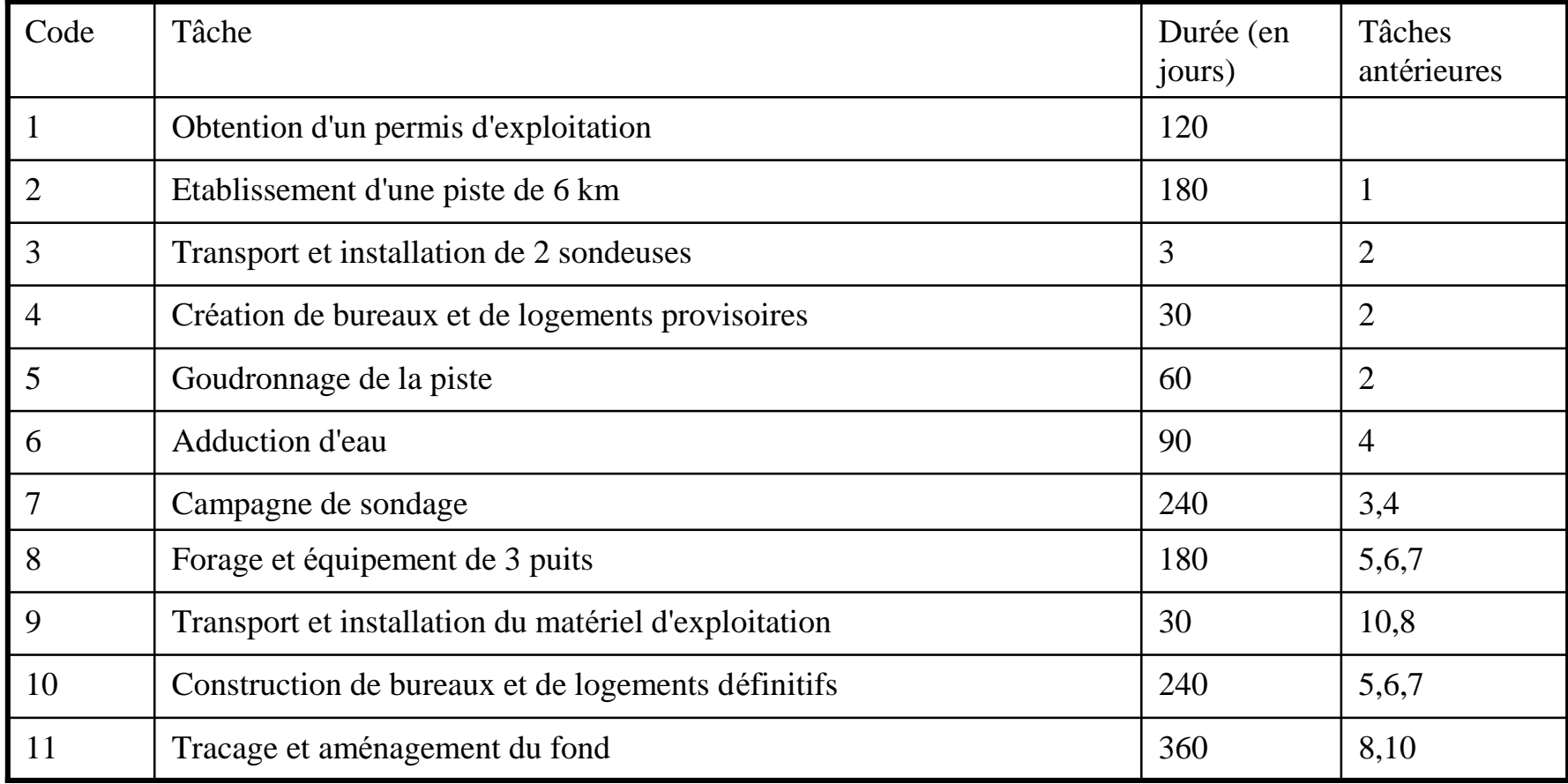

## Graphe potentiel-tâche

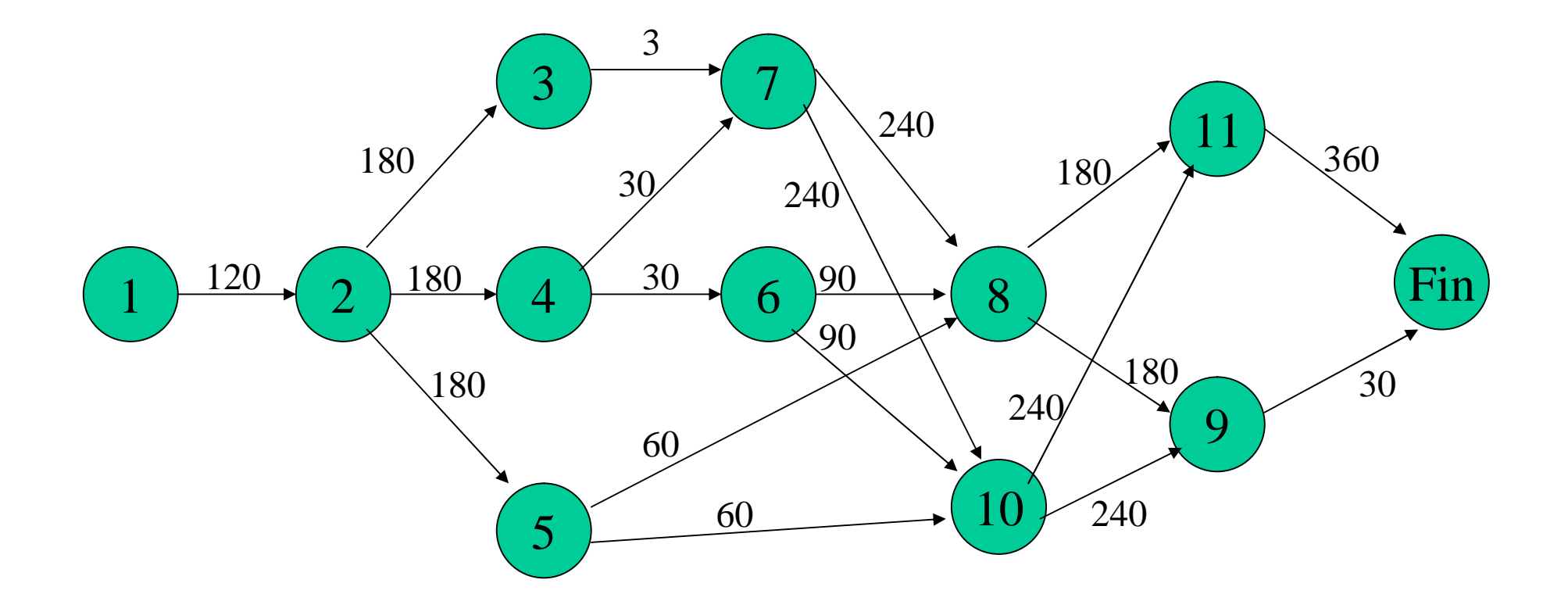

# Un problème de distribution

• Enoncé : Un produit à acheminer depuis 3 dépôts vers 4 clients de façon à minimiser les coûts de distribution

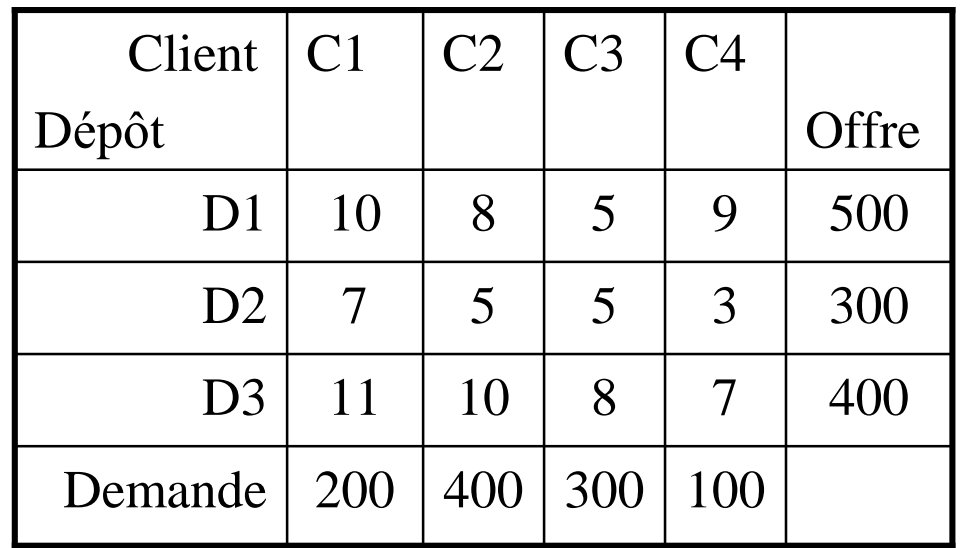

Coûts unitaires de transport

### Un problème de distribution : obtention d' une solution réalisable avec Excel

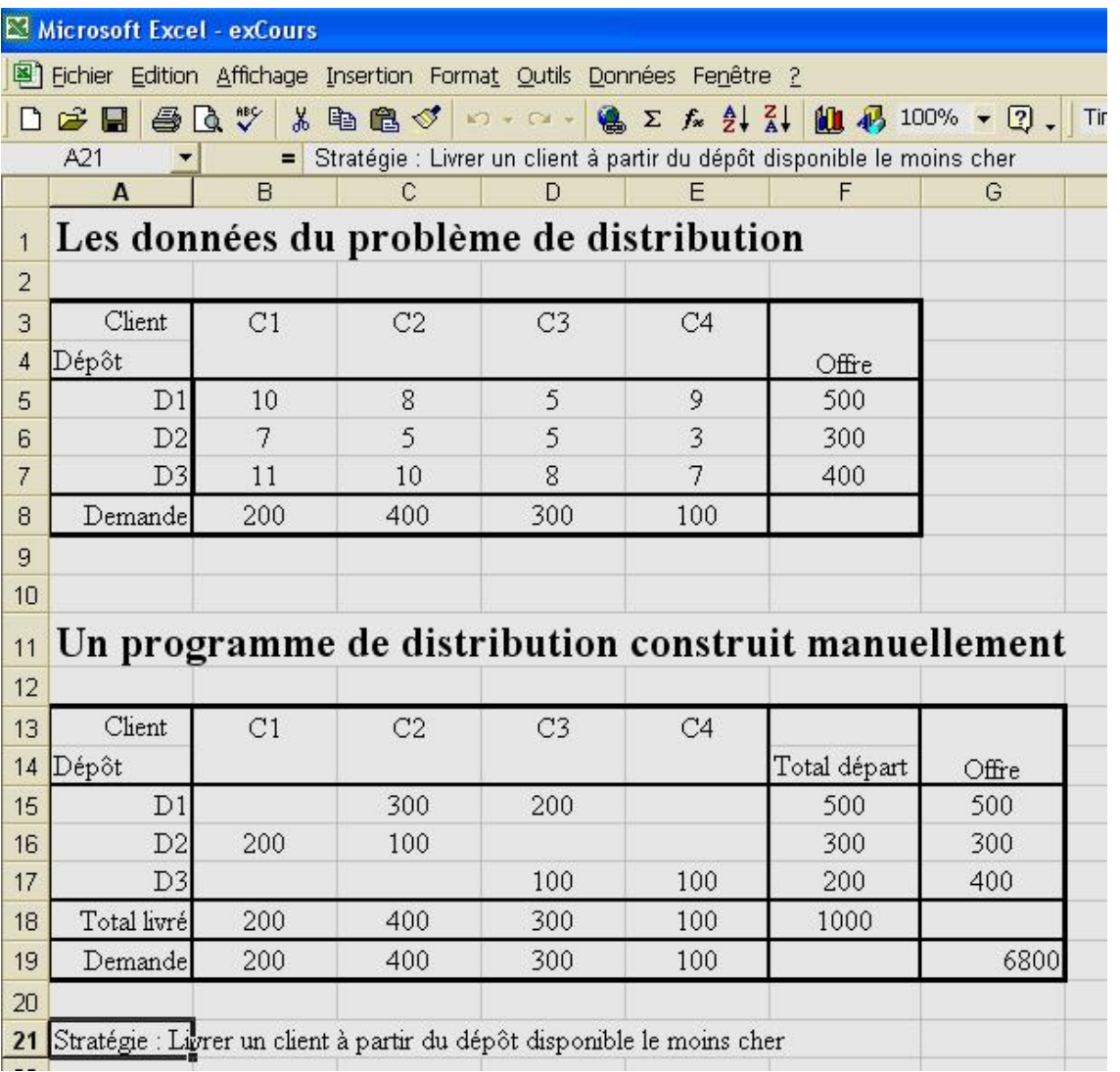

# Un problème de construction d' horaires

Enoncé : Affecter des agents à des guichets sur le péage d' une autoroute

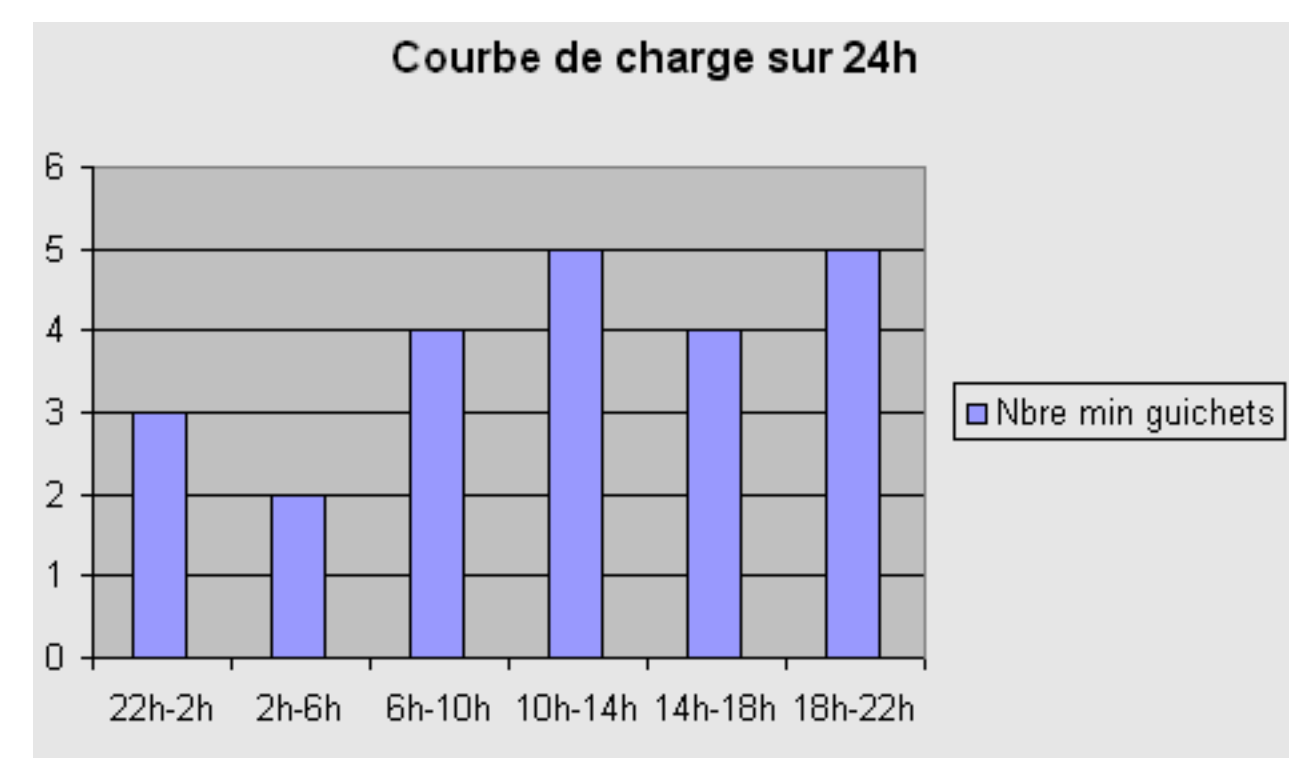

Un agent travaille 8 heures consécutives par jour, l' heure de début étant soit 22h, soit 2h, soit 6h, soit 10h, soit 14h, soit 18h. Obj : minimiser le nbre d' agents employés.

### Un problème de construction d' horaires : Obtention d'une solution réalisable

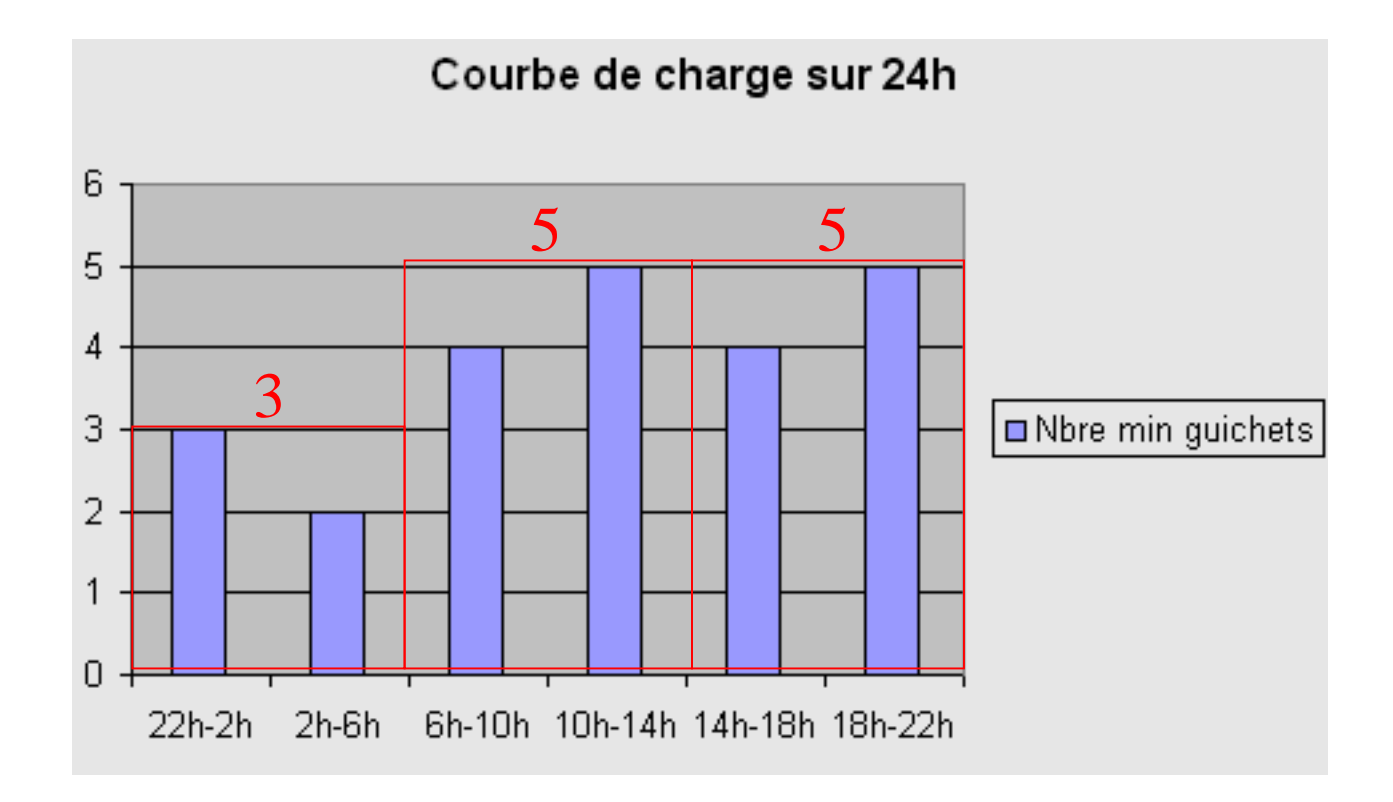

Le nombre total d'agents employés est de 13.

# Allocation de ressources limitées Résolution avec excel (1)

#### Etape 1 : Saisie des données dans une feuille excel

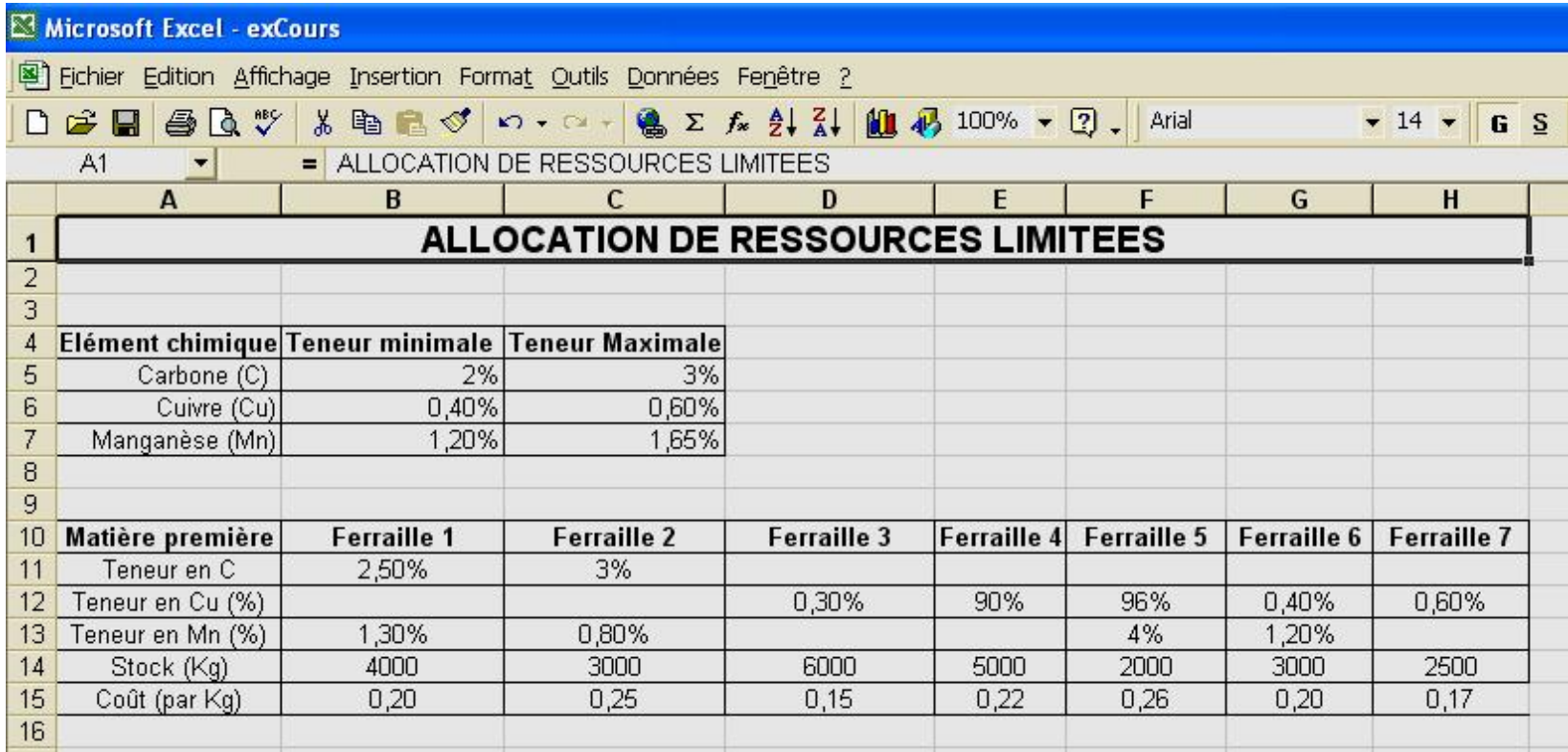

## Allocation de ressources limitées **Résolution avec excel (2)**

### Etape 2 : Saisie du modèle dans une autre feuille excel

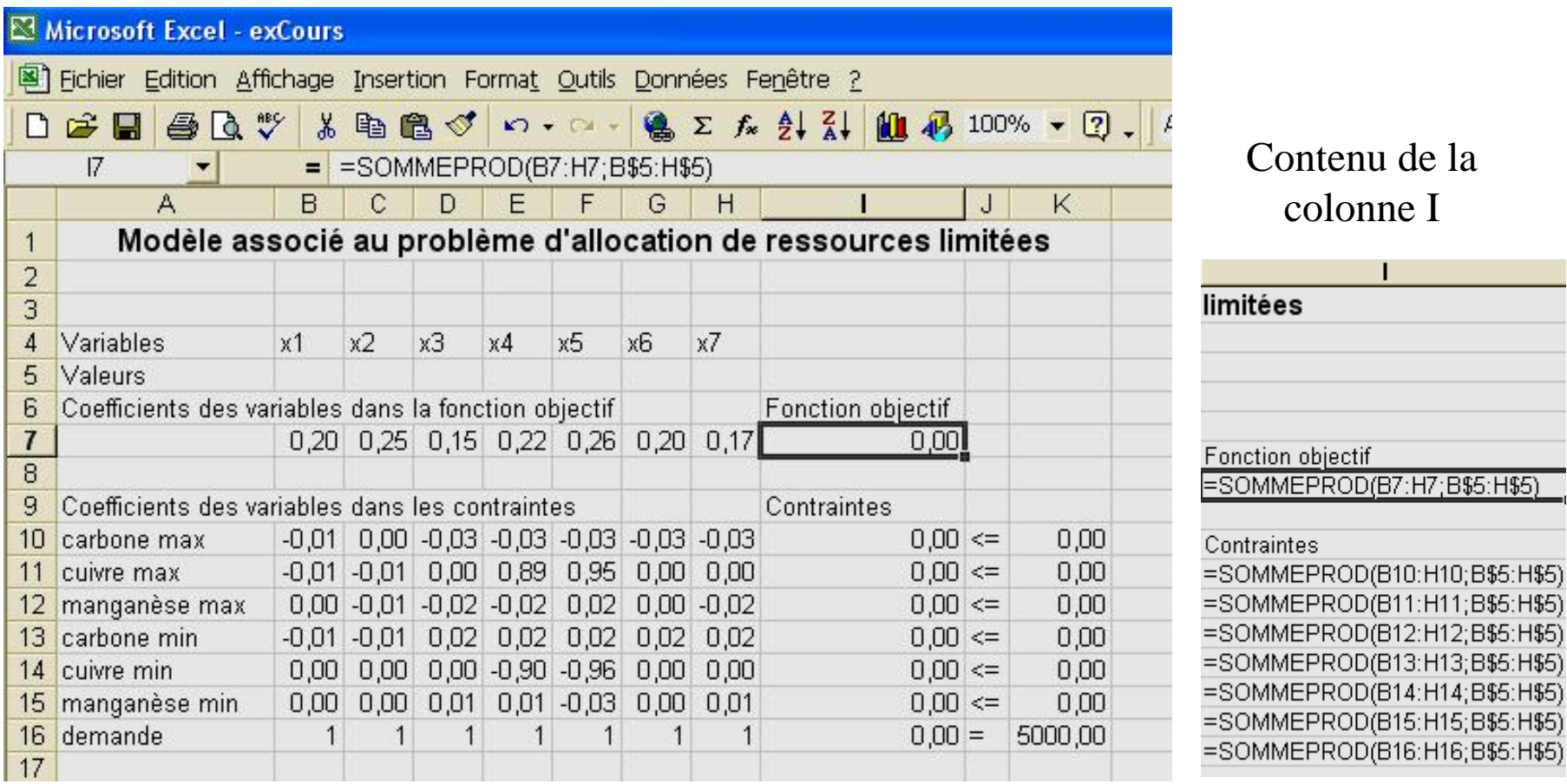

### Allocation de ressources limitées Résolution avec excel (3)

### Etape 3 : Utilisation du solveur d'excel

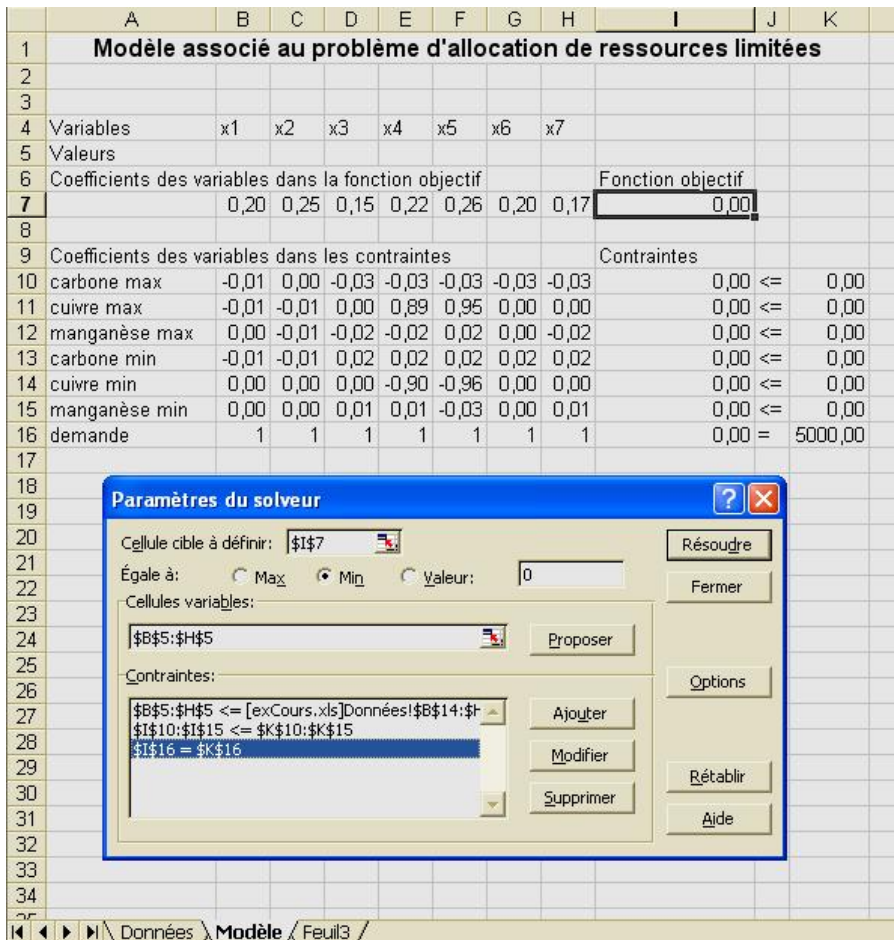

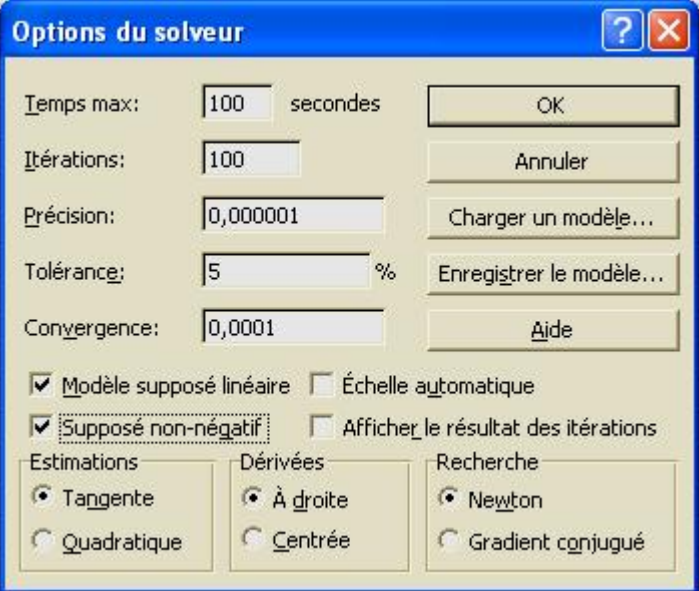

### Allocation de ressources limitées Résolution avec excel (4)

#### Etape 4 : Résolution et analyse des résultats

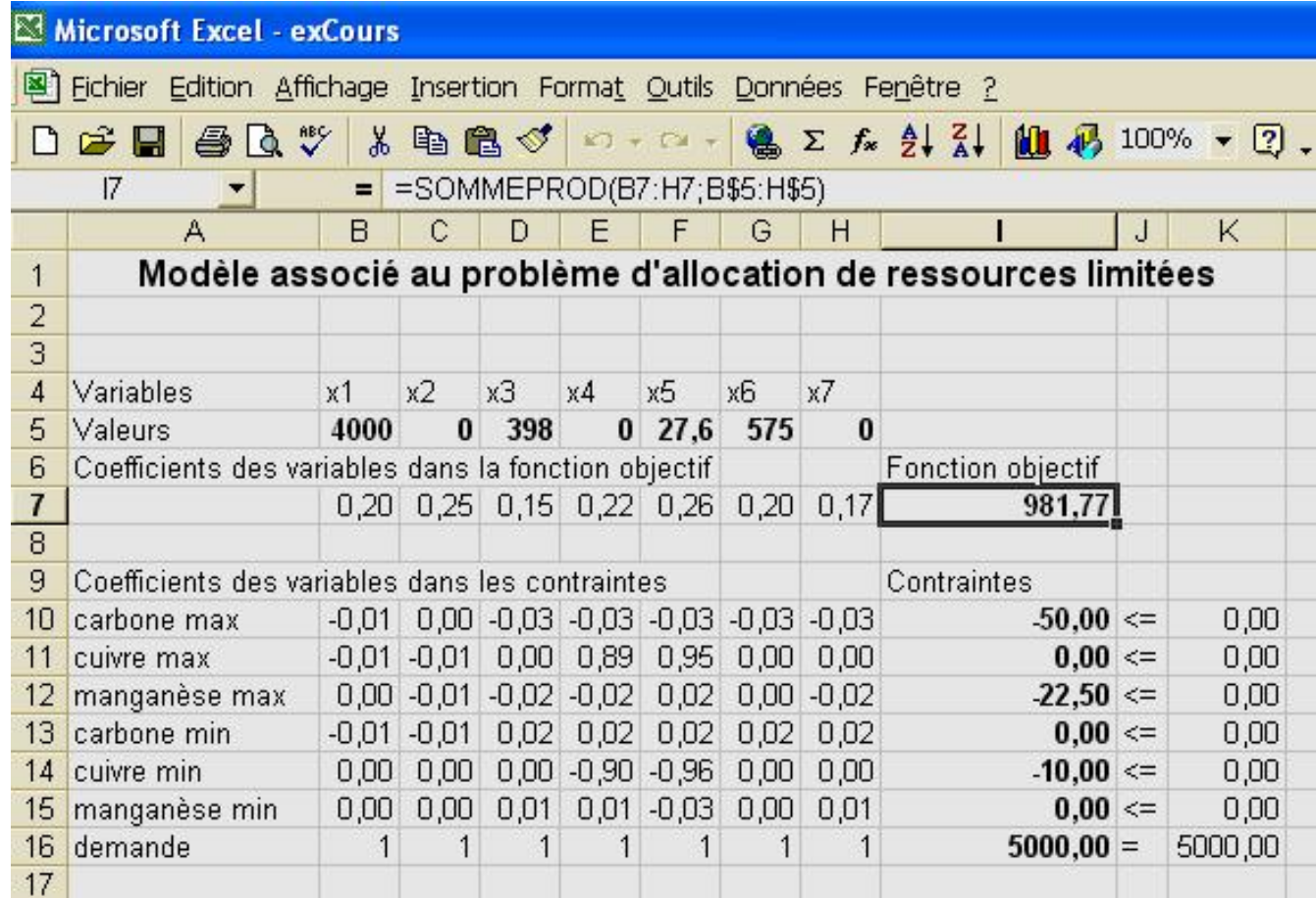

# Un problème de distribution : résolution (1)

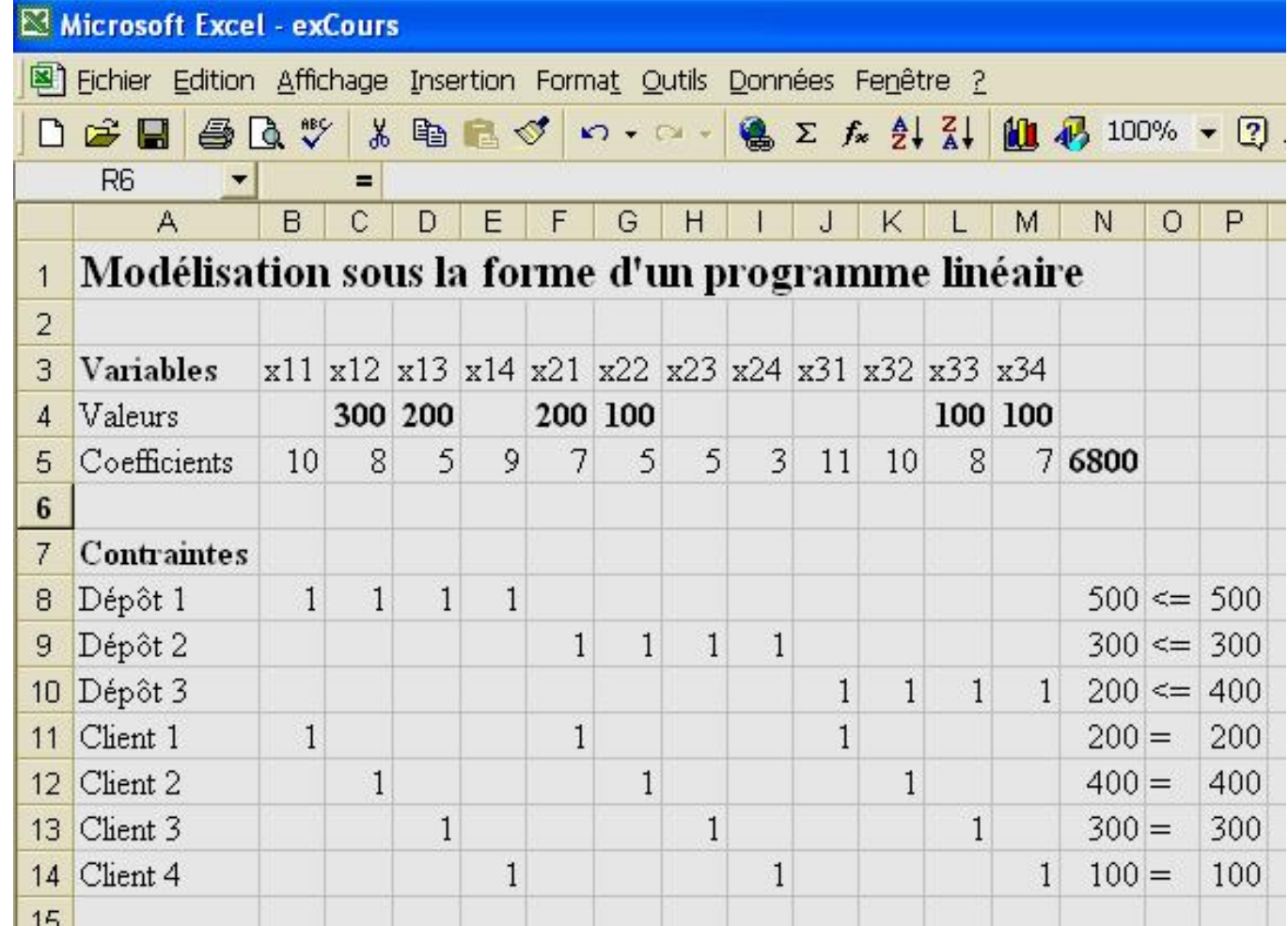

# Un problème de distribution : résolution (2)

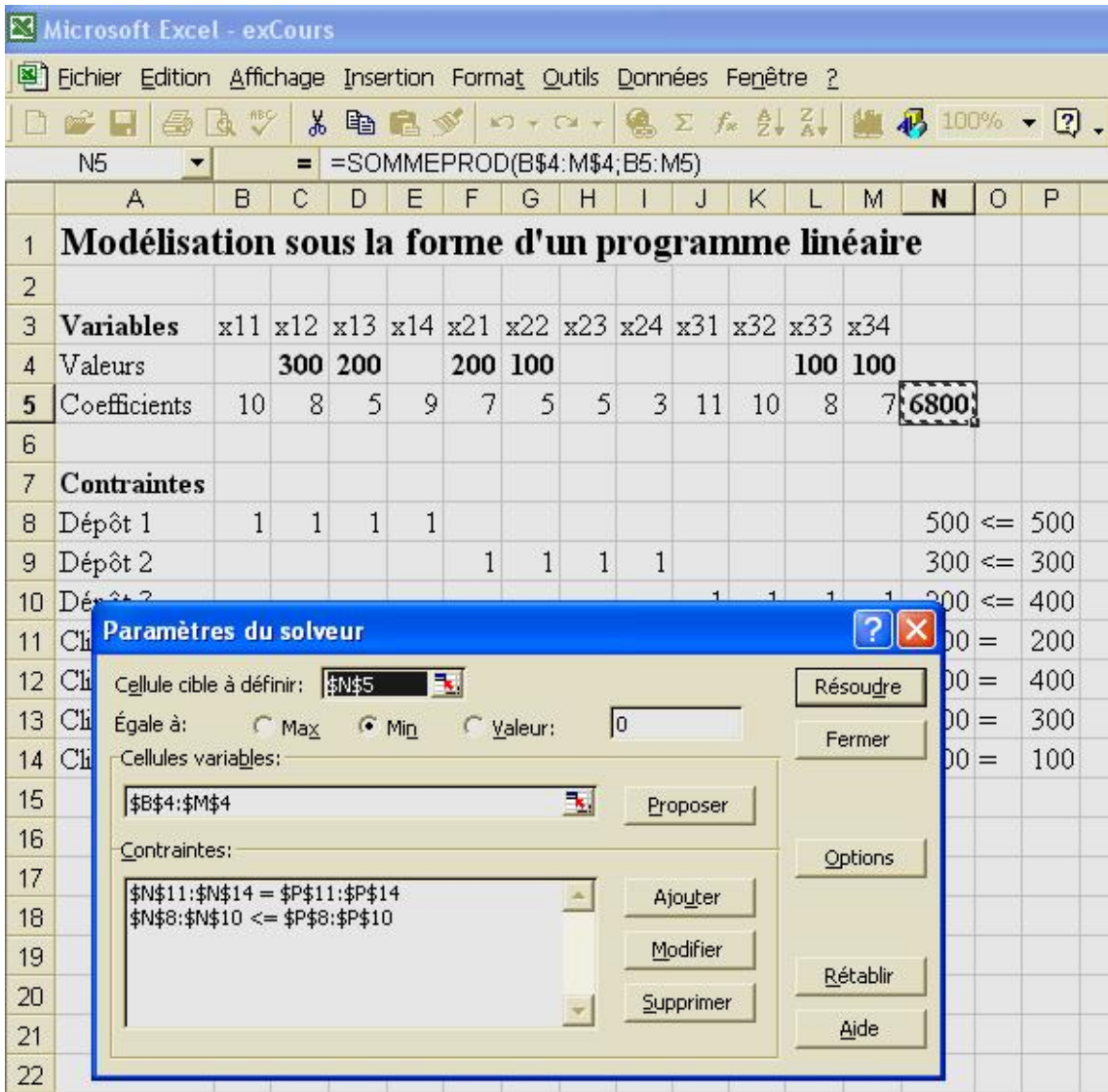

# Un problème de distribution : résolution (3)

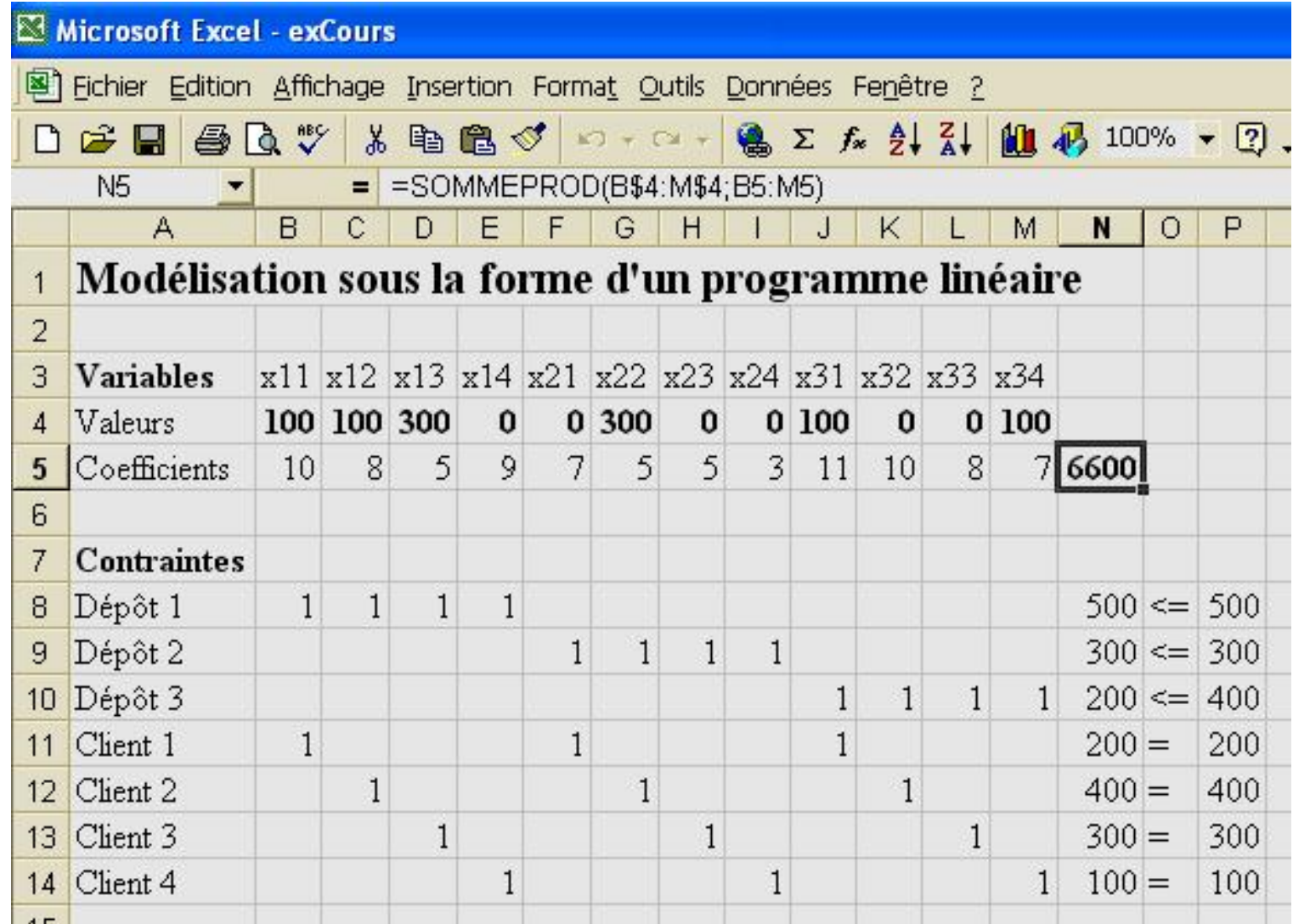

## Un problème de construction d' horaires : Résolution avec Excel (1)

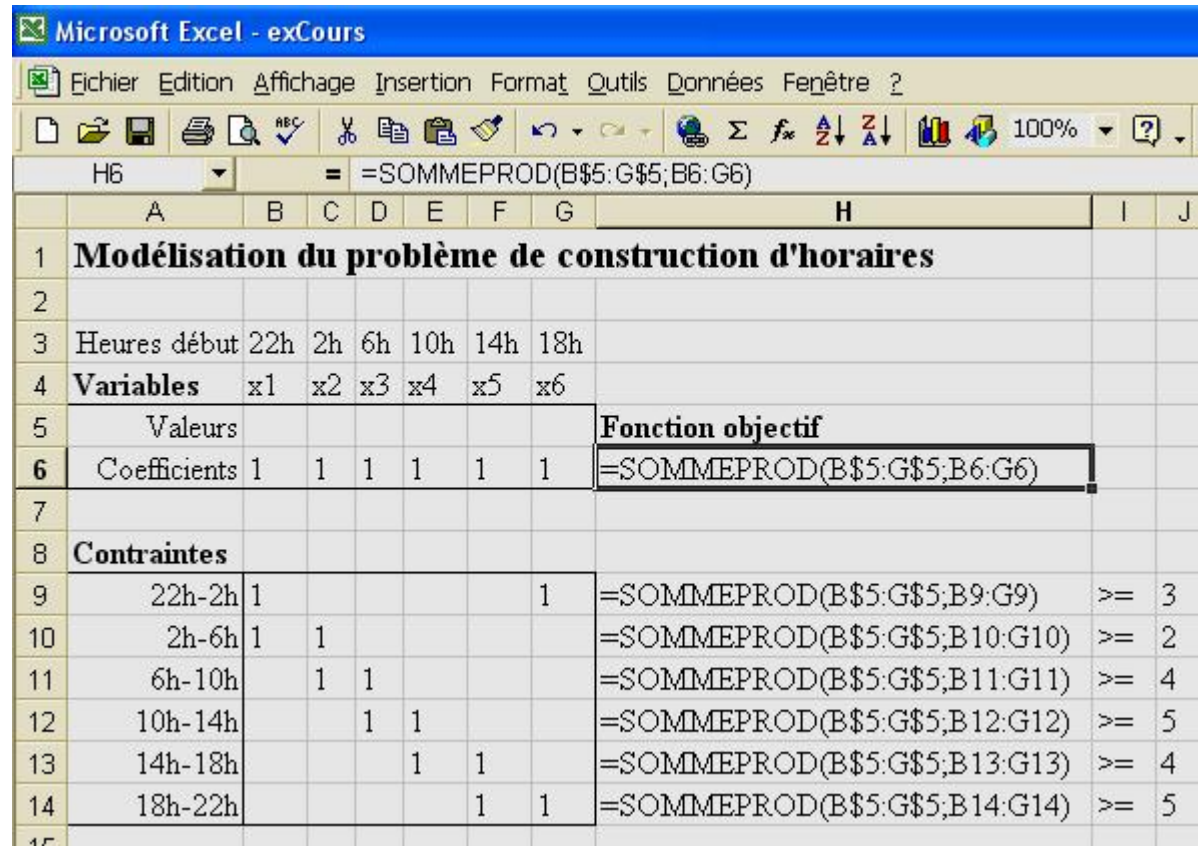

### Un problème de construction d' horaires : Résolution avec Excel (2)

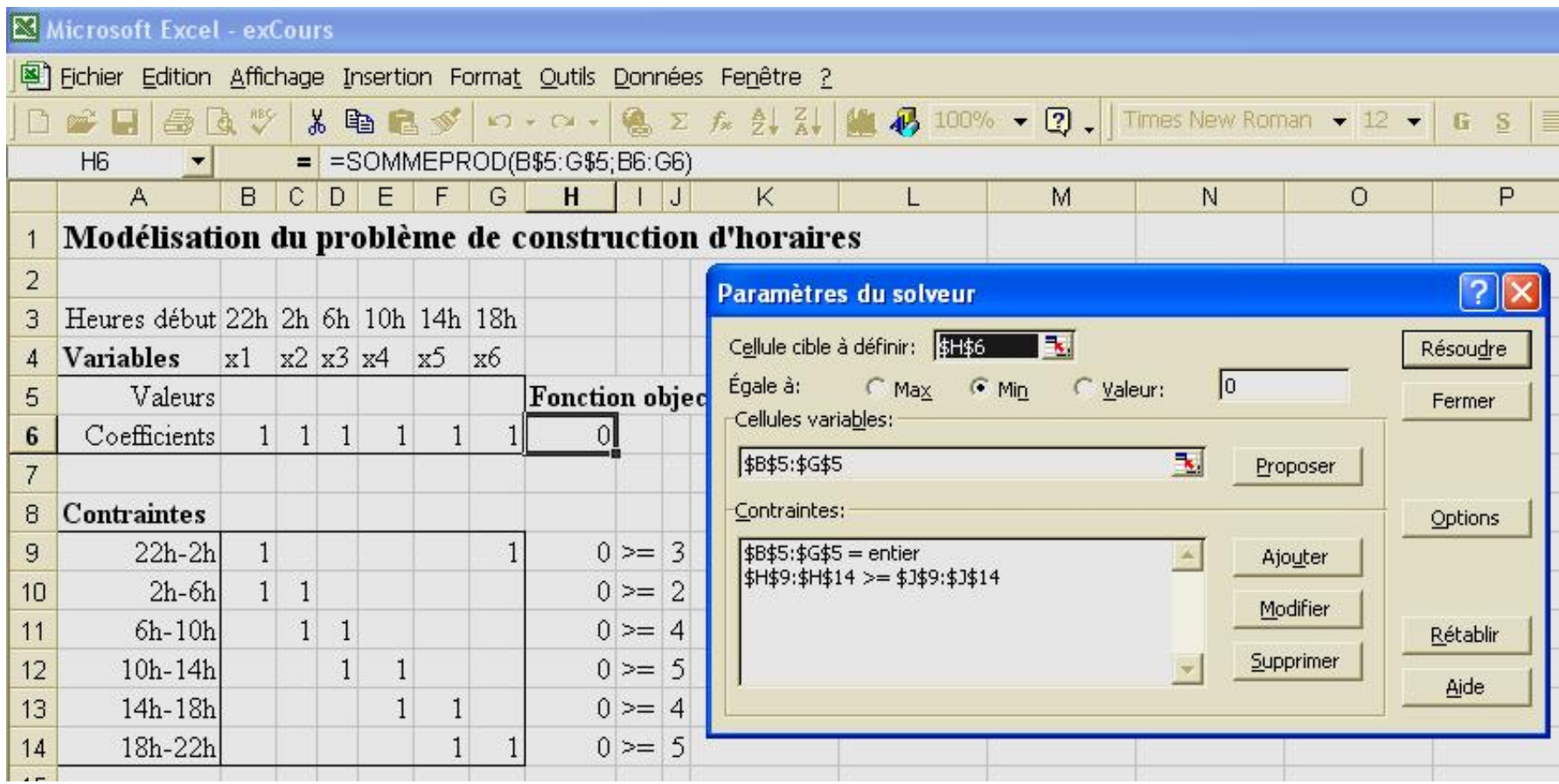

### Un problème de construction d' horaires : Résolution avec Excel (3)

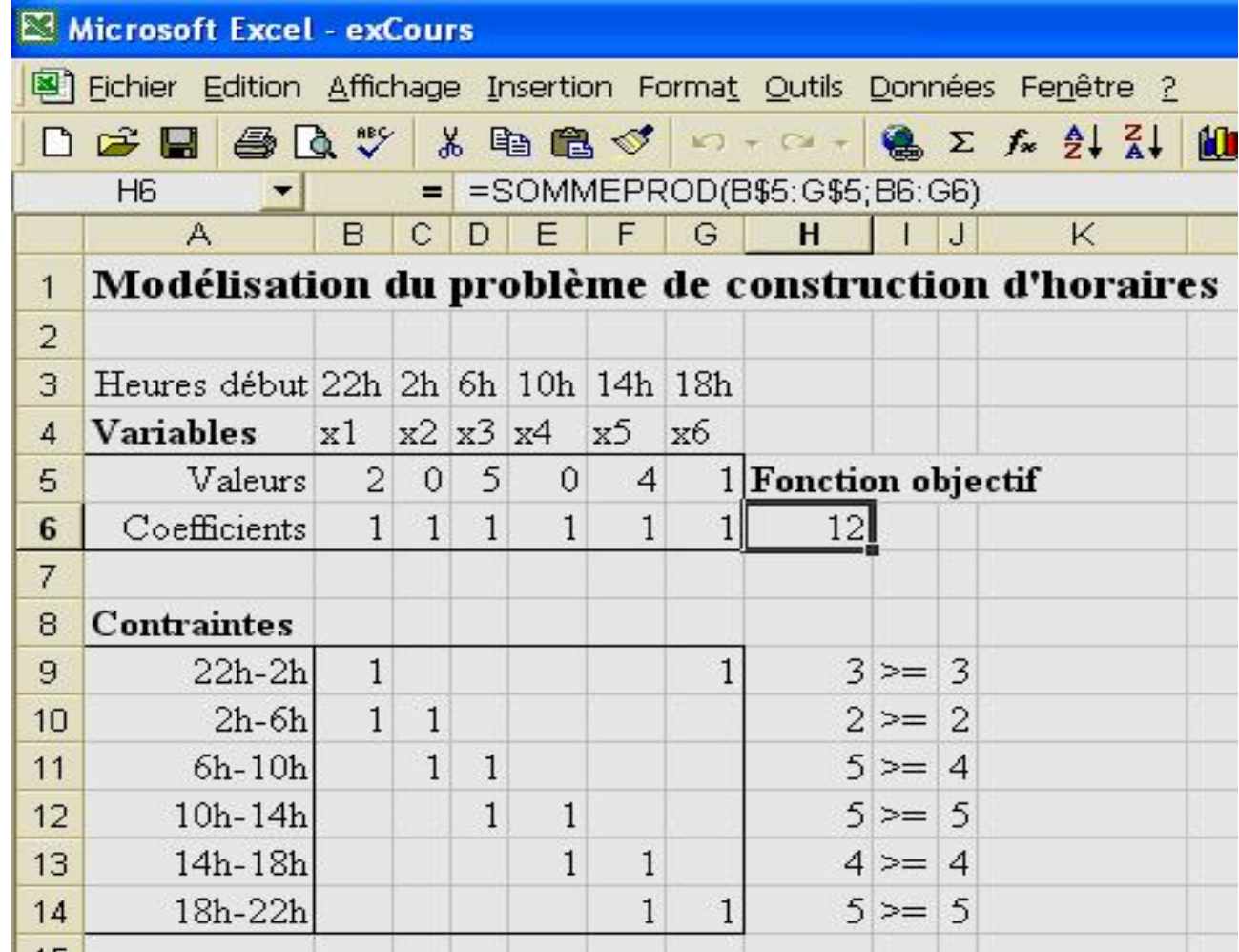

## Un problème de construction d'horaires : Représentation de la solution optimale

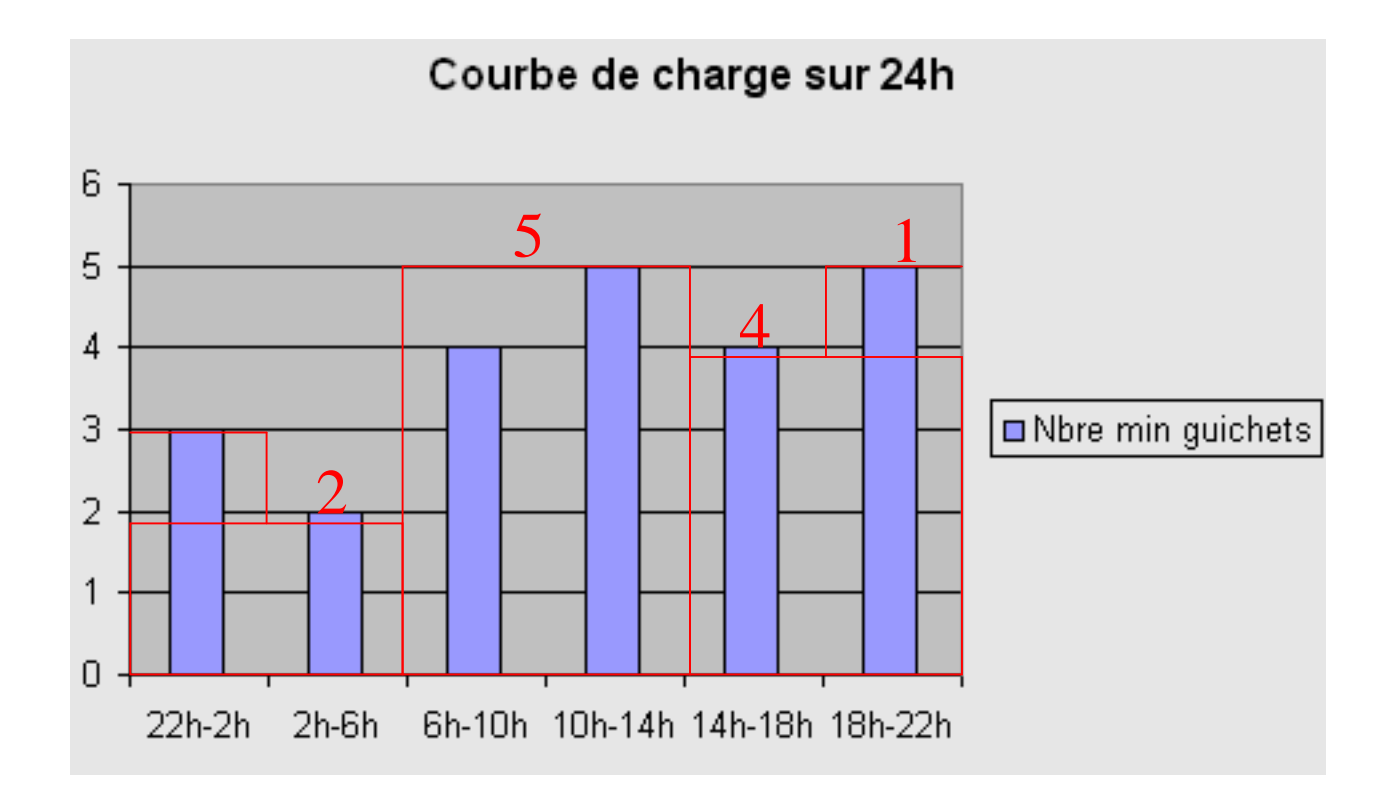

Le nombre total d'agents employés est de 12.

### Un problème de construction d' horaires : Résolution avec Excel (4)

Et si les heures de nuit (20h-8h) coûtent 50% plus chères que les heures de jour (8h-20h) ?

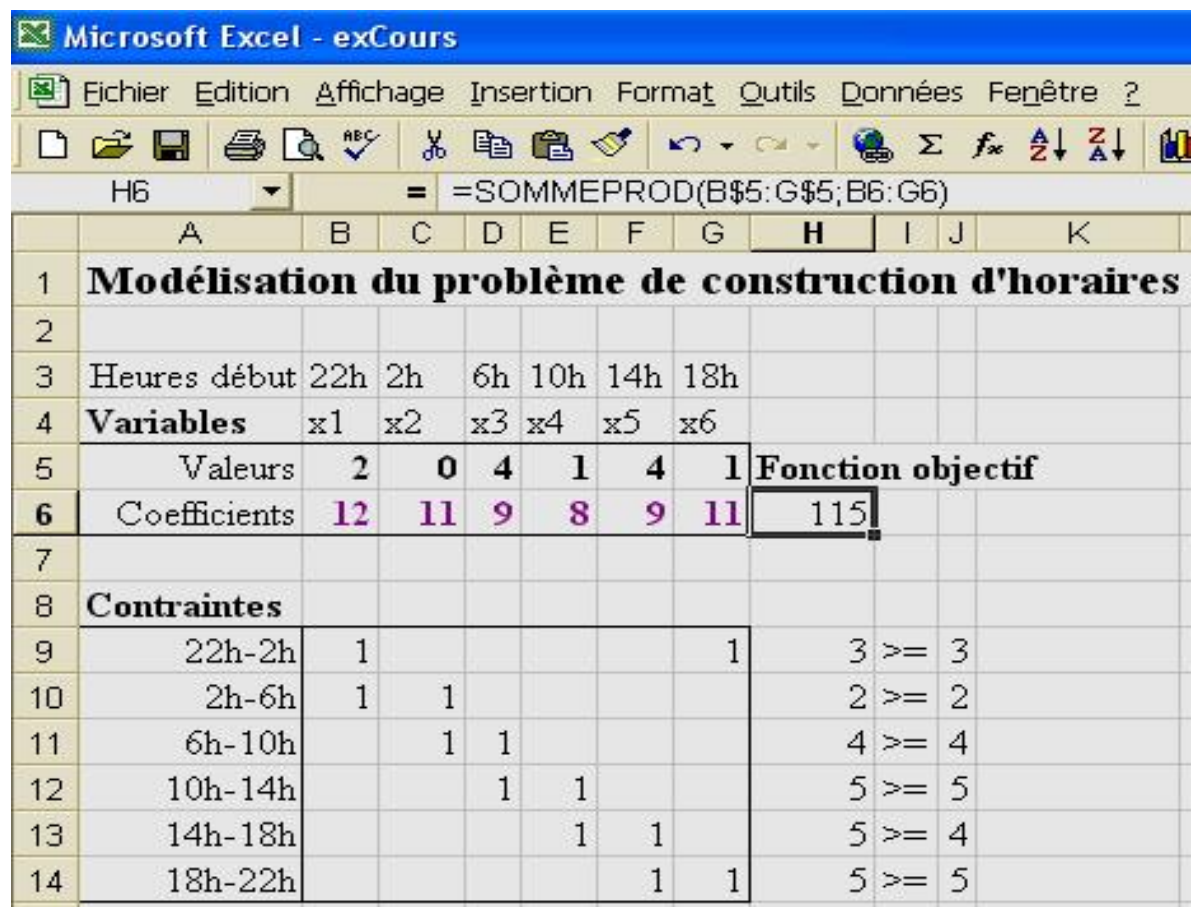